## **mysqlreport Documentation**

mysqlreport makes an easy-to-read report of important **[MySQL](http://dev.mysql.com/doc/refman/5.0/en/server-status-variables.html) status values**. Unlike SHOW STATUS which simply dumps over 100 values to screen in one long list, mysqlreport interprets, formats, and then nicely presents the values in report readable by humans. Numerous example reports are available at the **[mysqlreport](http://hackmysql.com/mysqlreport) web page**.

The benefit of mysqlreport is that it allows you to very quickly see a wide array of performance indicators for your MySQL server which would otherwise need to be calculated by hand from all the various SHOW STATUS values. For example, the Index Read Ratio is an important value but it is not present in SHOW STATUS; it is an inferred value (the ratio of Key reads to Key read requests).

NOTE: As of mysqlreport v3.3, many options were removed because the old --all command line option is now enabled by default. All reports that mysqlreport can create are automatically created.

This documentation outlines all the command line options for mysqlreport. Understanding all the values of a mysqlreport report is covered in **The Guide To [Understanding](http://hackmysql.com/mysqlreportguide) mysqlreport**.

> two things: one, the output of SHOW STATUS (with or without formatting characters such as  $|$ , + and -), and two, the output of SHOW VARIABLES. This option is useful for making "offline" reports, often from other people's servers such as those who post their SHOW STATUS and SHOW VARIABLES to forums when looking for help with their MySQL server.

## **A Note About Options**

Technically, command line options are in the form --option, but -option works too. All options can be abbreviated if the abbreviation is unique. For example, option --host can be abbreviated --ho but not --h because --h is ambiguous: it could mean --host or --help.

## **Options**

The second, older method is to include the following system variable values manually: version, table cache, max connections, key buffer size, query cache size, thread cache size, tmp table size, log slow queries, long query time. These values must be added manually at the beginning or end of FILE, one per line, in the format "name = value" where name is one of the aforementioned server variables and value is a positive integer with or without a trailing M and possible periods (for version). (**NOTE**: log\_slow\_queries is an exception. Use 1 for ON and 0 for OFF.) For example, to specify an 18M key buffer size and a 256 table cache: key buffer  $size = 18M$ table cache =  $256$ 

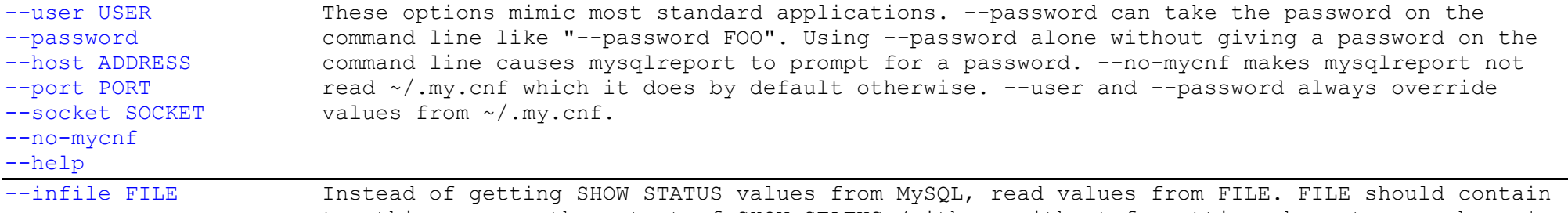

**NOTE**: For MySQL servers version 5.1.3 and newer, even though the system variable table\_cache was renamed to table open cache, still use table cache in an infile.

--outfile FILE After printing the report to screen, print the report to FILE too. Internally, mysqlreport always writes the report to a temp file first. Then it prints the temp file to screen. Then, if --outfile is specified, the temp file is copied to OUTFILE. After --email, the temp file is

For the status values, mysqlreport can read any normal output of SHOW STATUS. In general, it expects three things while reading these values: one, that the values begin with Aborted clients and end with Uptime; two, that the status value names are separated from their values by only white space characters (spaces, tabs) or |; three, that the status values are integers.

For the **system [variable](http://dev.mysql.com/doc/refman/5.0/en/server-system-variables.html) values**, there are two methods to include these. Beginning with mysqlreport v3.5, the simplest method is to include the whole output from SHOW VARIABLES. Using this method, mysqlreport expects three things while reading these values: one, that the values begin with backlog and end with wait timeout; two, that the variable names are separated from their values by only white space characters (spaces, tabs) or  $|$ ; three, that the variable names are alphanumeric, including periods.

The M implies Megabytes not million, so 18M means 18,874,368 not 18,000,000. If these server variables are not specified the following defaults are used (respectively) which may cause strange values to be reported: 0.0.0, 64, 100, 8M, 0, 0, 0, ?, ?.

deleted.

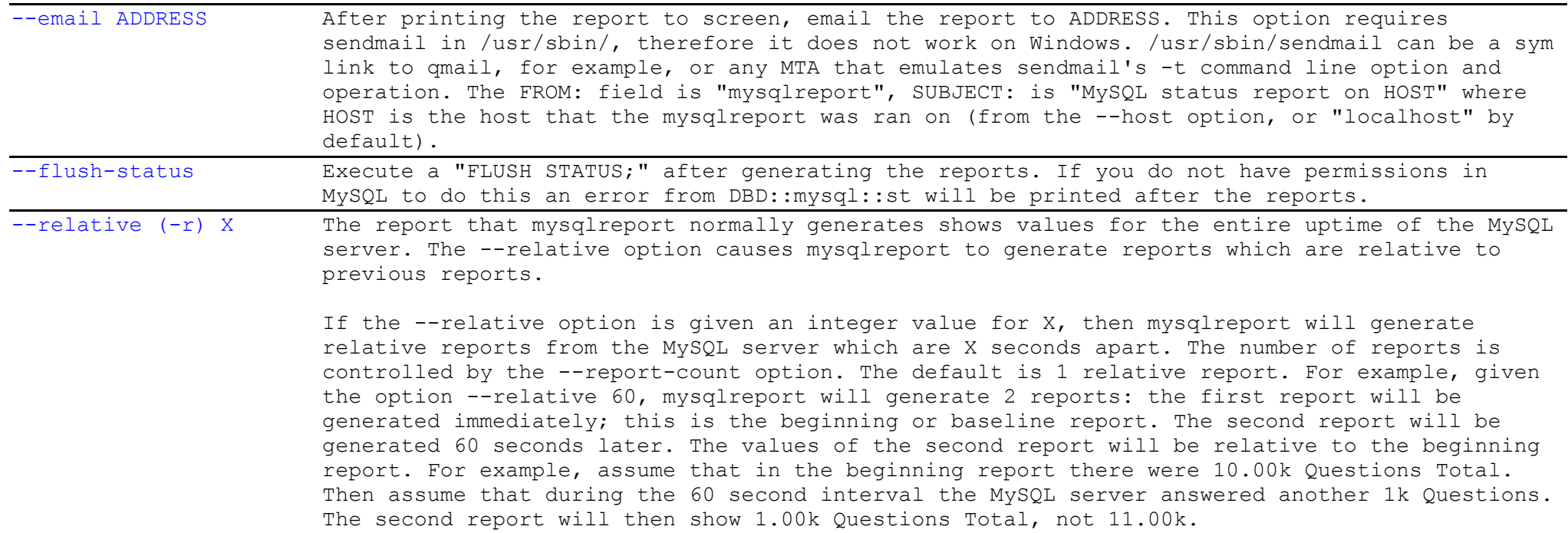

http://hackmysql.com/mysqlreportdoc 2/2

(Doc rev: April 16 2008)

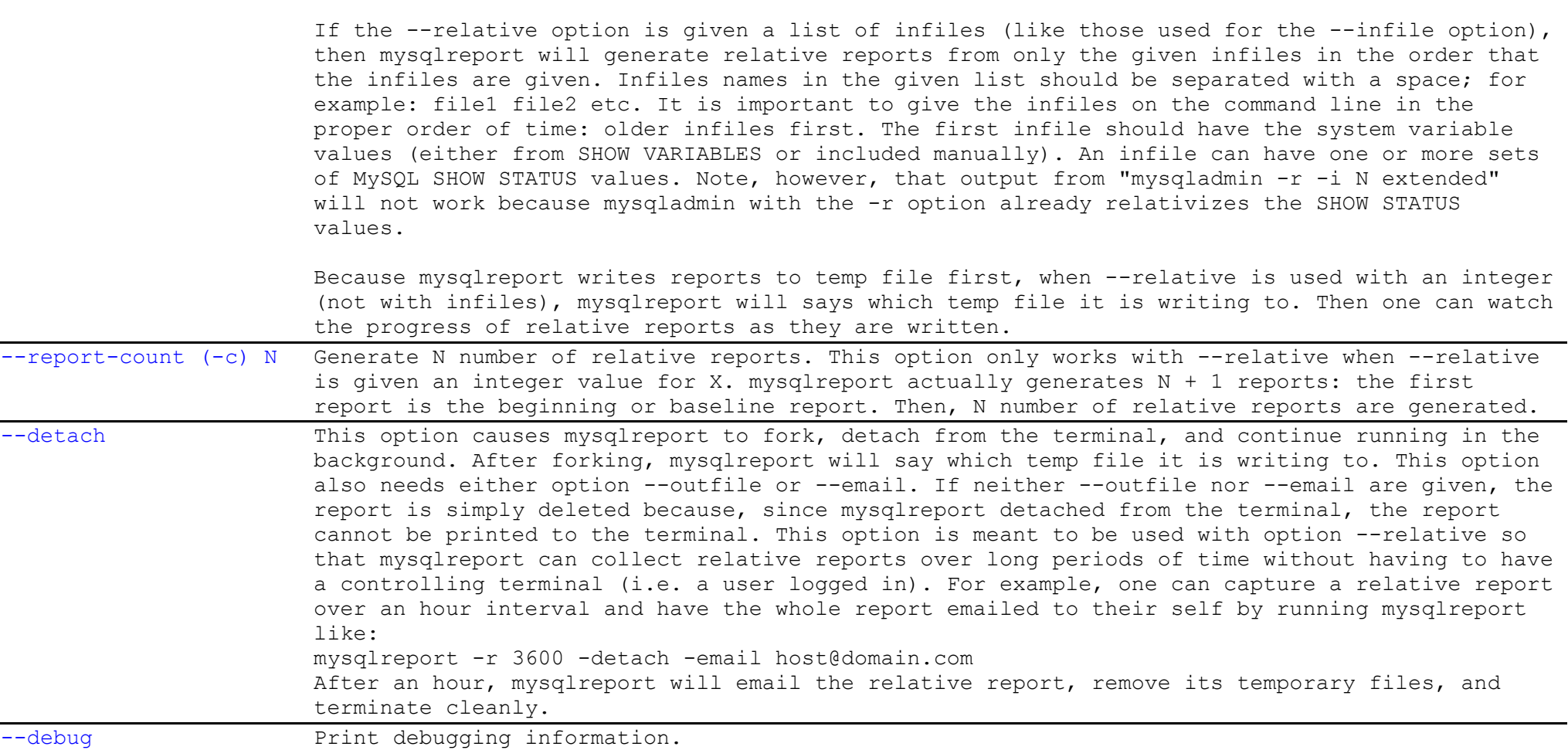

## **What To Do About Bugs and Errors**

Please **[report](http://hackmysql.com/contact)** any bugs or strange behavior.